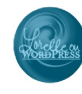

## Site Master Plan

Using the Master Plan guide for Lorelle's WordPress Lessons, complete the following. Be as specific as possible to help you flesh out your site. You will add to this form as your site evolves.

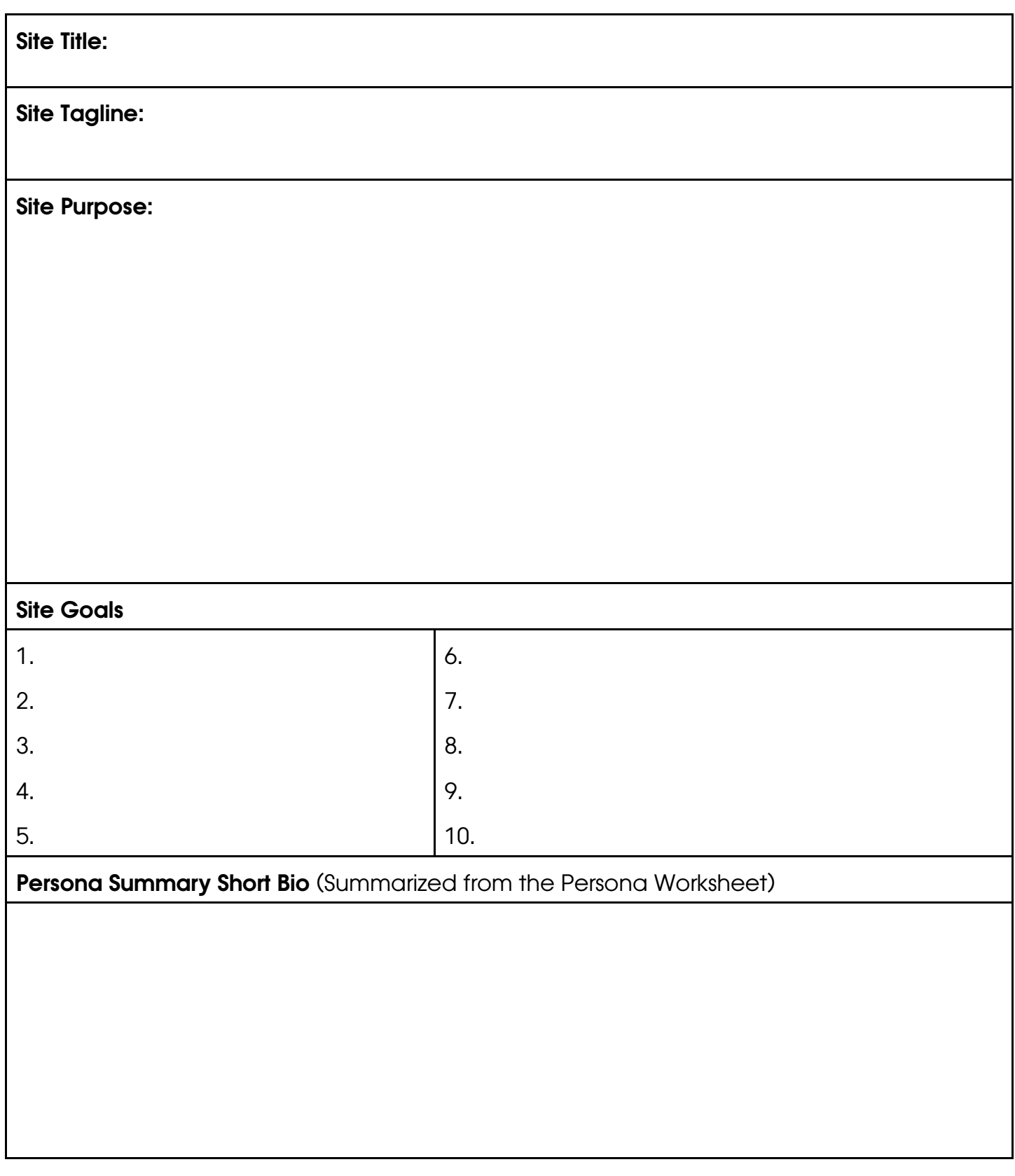

## Contact Information

Contact Name:

Contact Company:

Location:

Address:

Phone Number:

Shortlink to Map:

Alternative Emails:

Note: Social media contact information listed under Social Media section.

Notes About the Site:

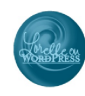

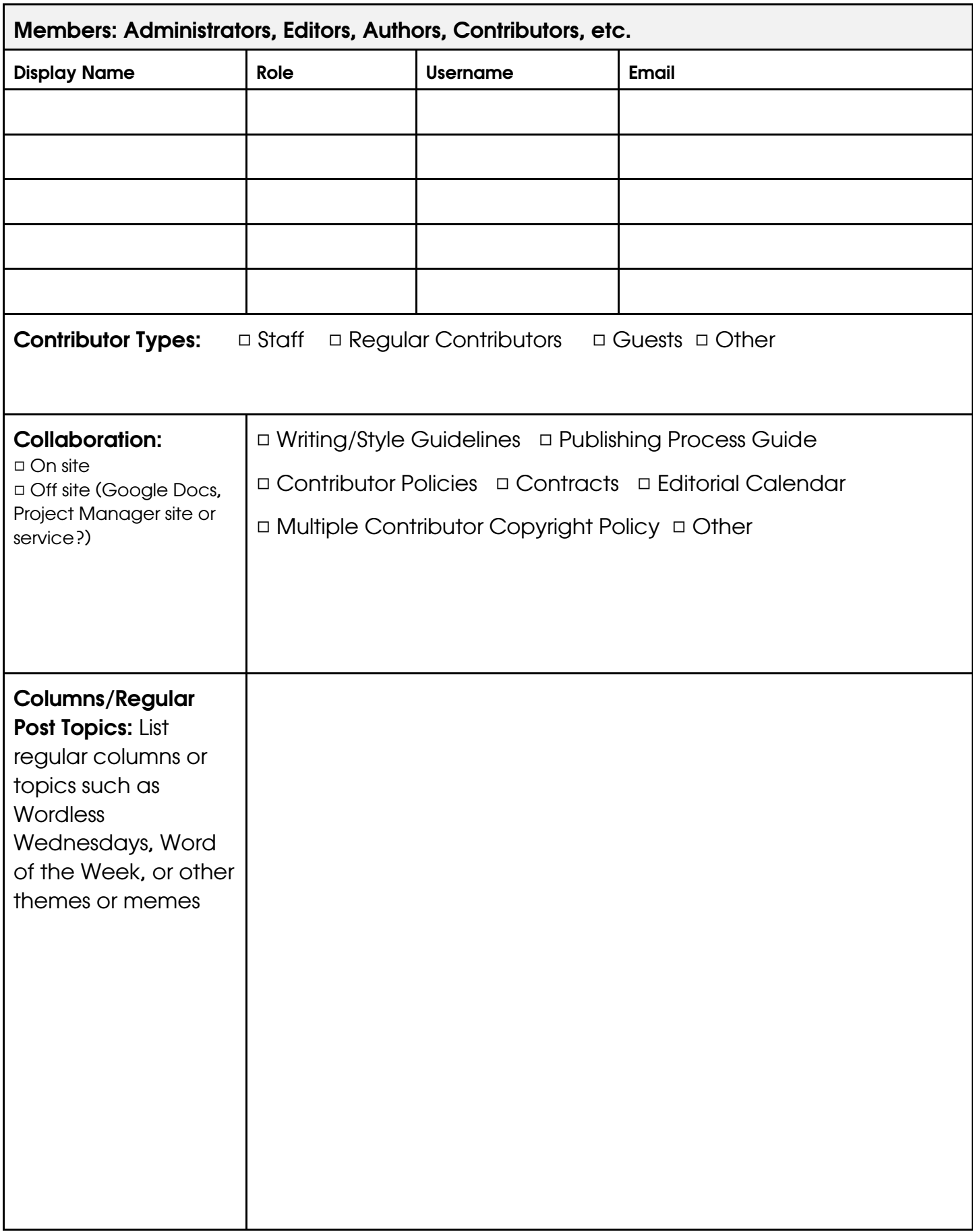

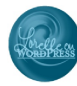

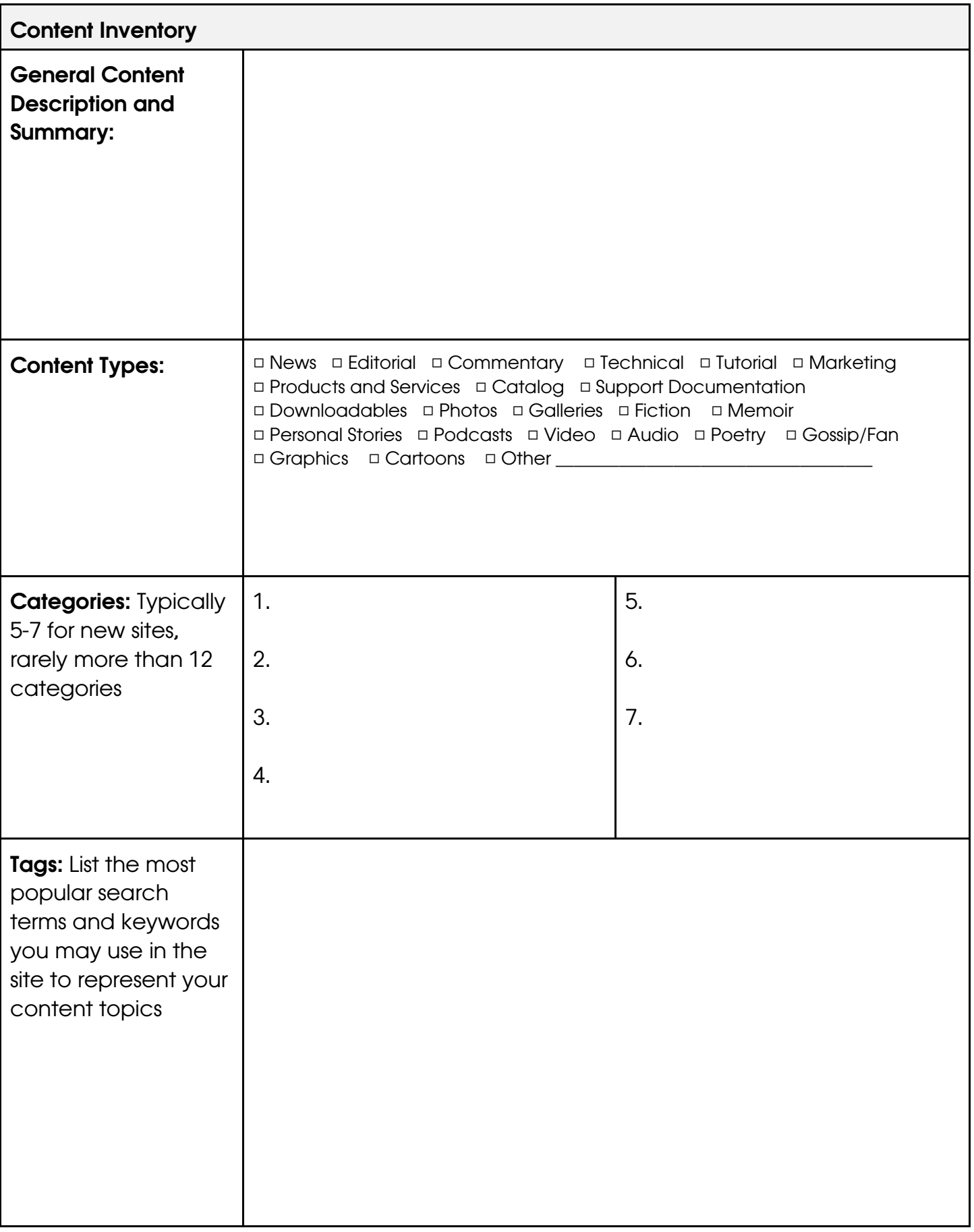

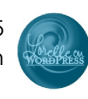

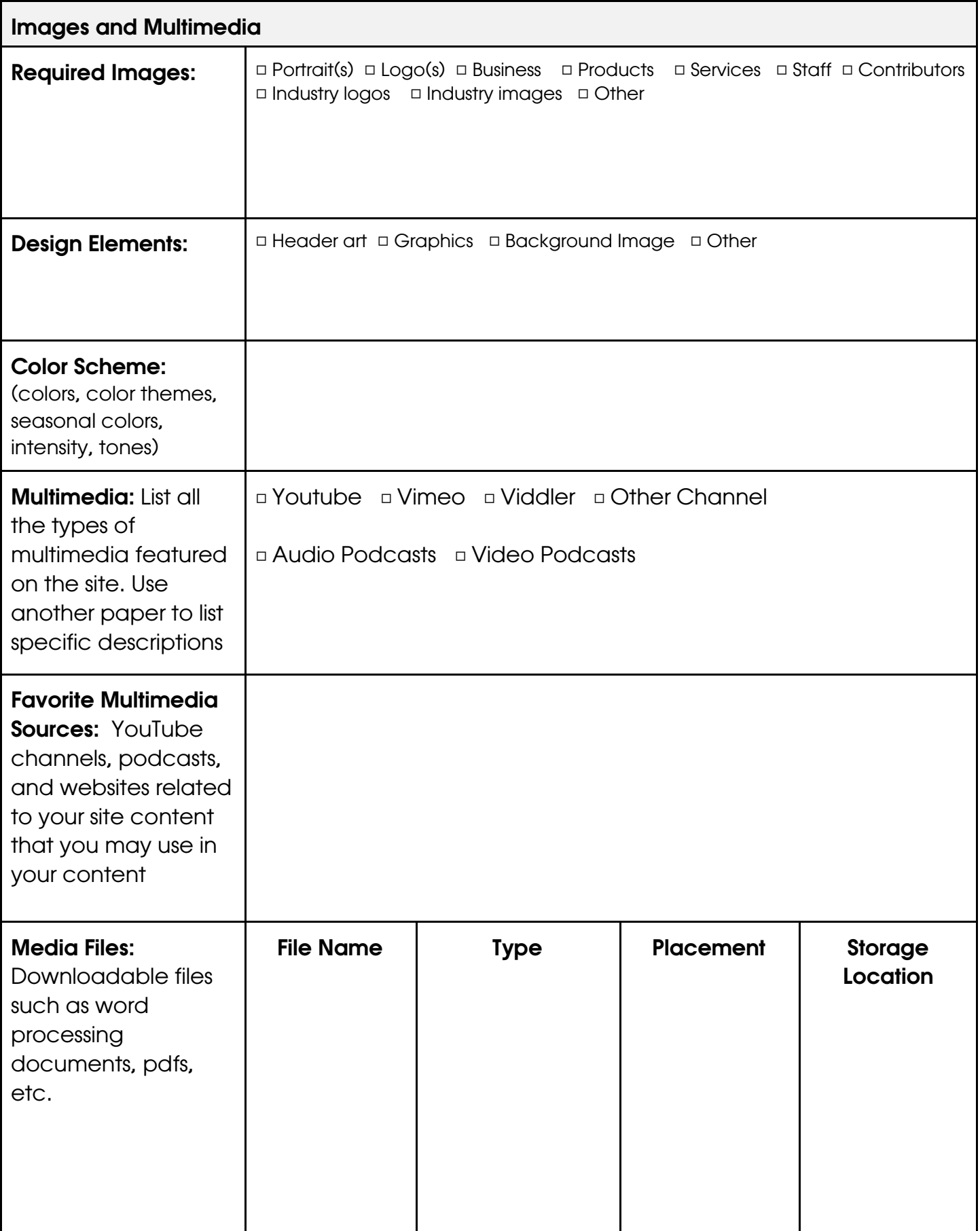

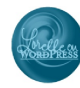

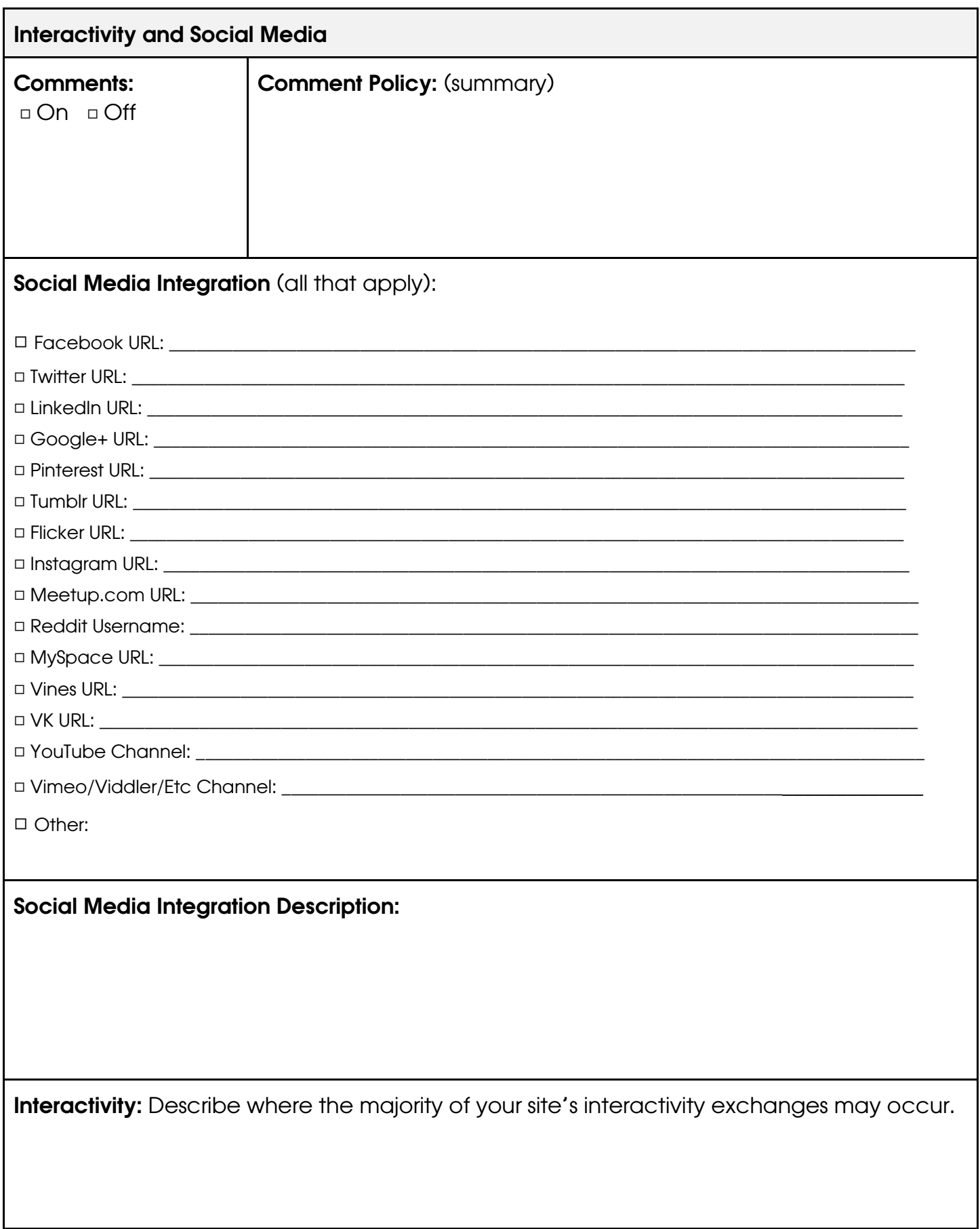

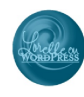

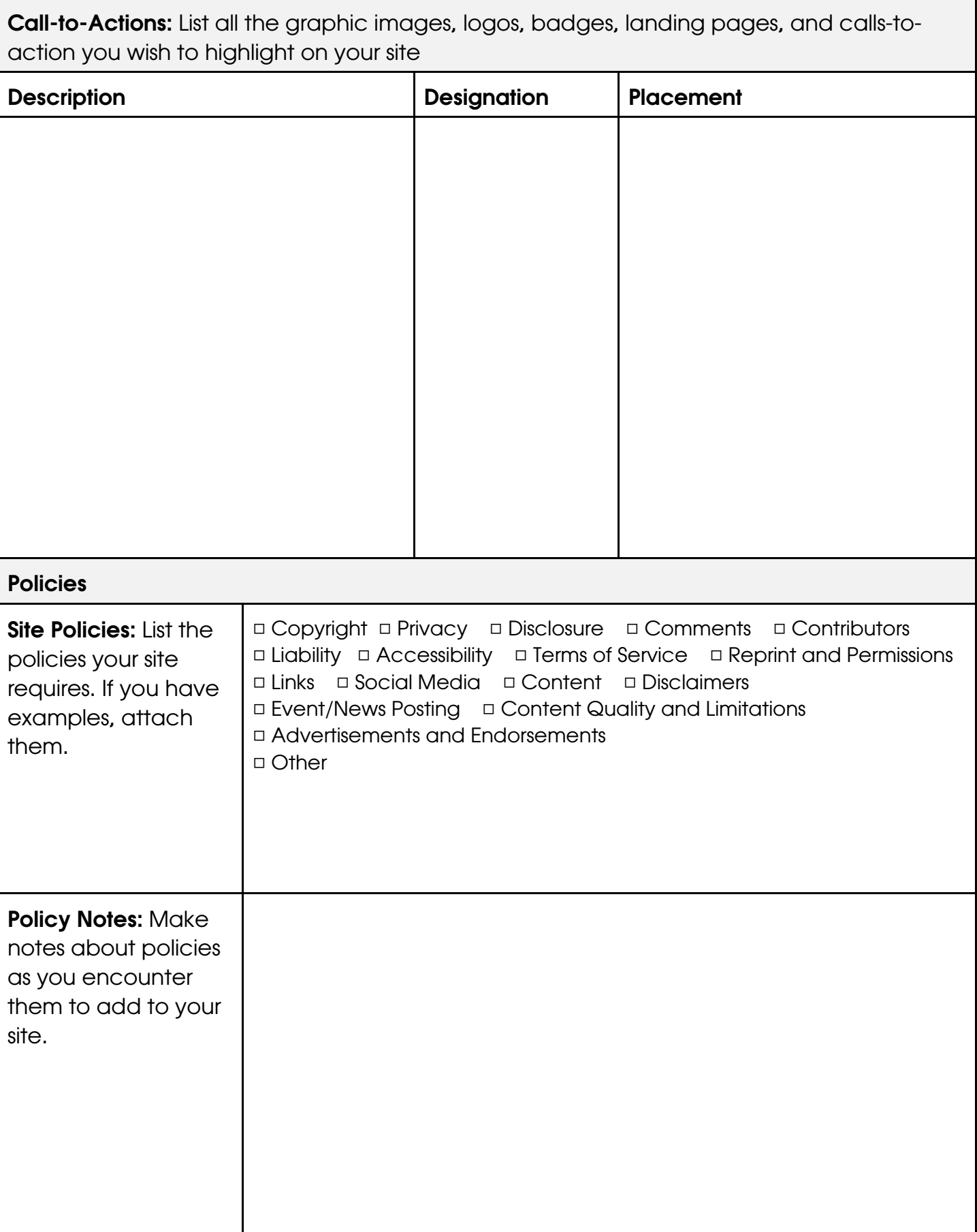

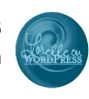

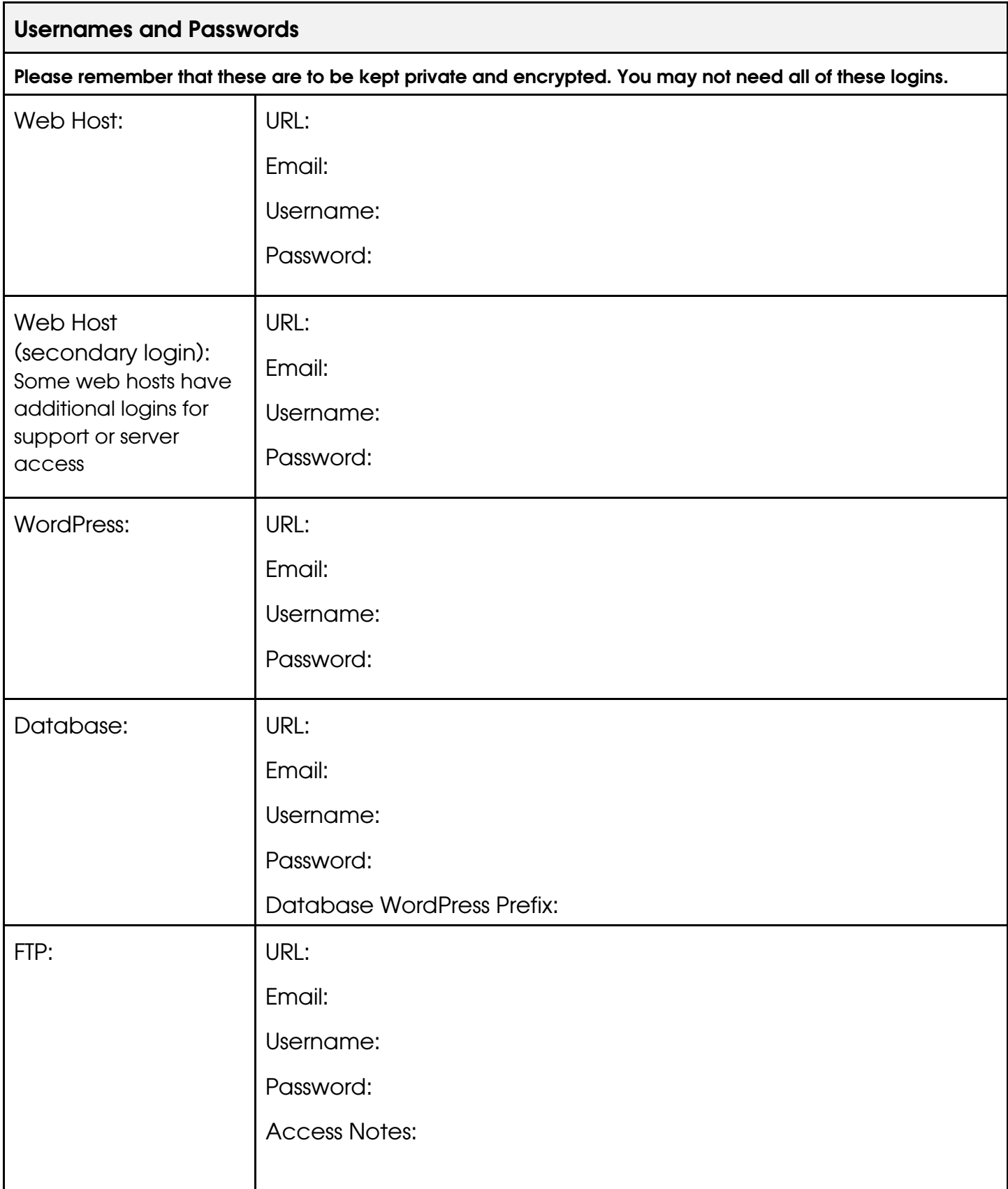

![](_page_8_Picture_1.jpeg)

![](_page_8_Picture_105.jpeg)

![](_page_9_Picture_1.jpeg)

![](_page_9_Picture_100.jpeg)

![](_page_10_Picture_1.jpeg)

![](_page_10_Picture_100.jpeg)

![](_page_11_Picture_1.jpeg)

![](_page_11_Picture_88.jpeg)

![](_page_12_Picture_1.jpeg)

![](_page_12_Picture_30.jpeg)

![](_page_13_Picture_1.jpeg)

![](_page_13_Picture_29.jpeg)

![](_page_14_Picture_36.jpeg)

![](_page_14_Picture_37.jpeg)

This form is in no way complete to document your Site's Master Plan. It is designed as an example and base from which to start. Add additional pages as needed.